## **Foreman - Bug #2265**

## **puppet:import:hosts\_and\_facts \$vardir detection**

02/28/2013 11:17 AM - Andy Taylor

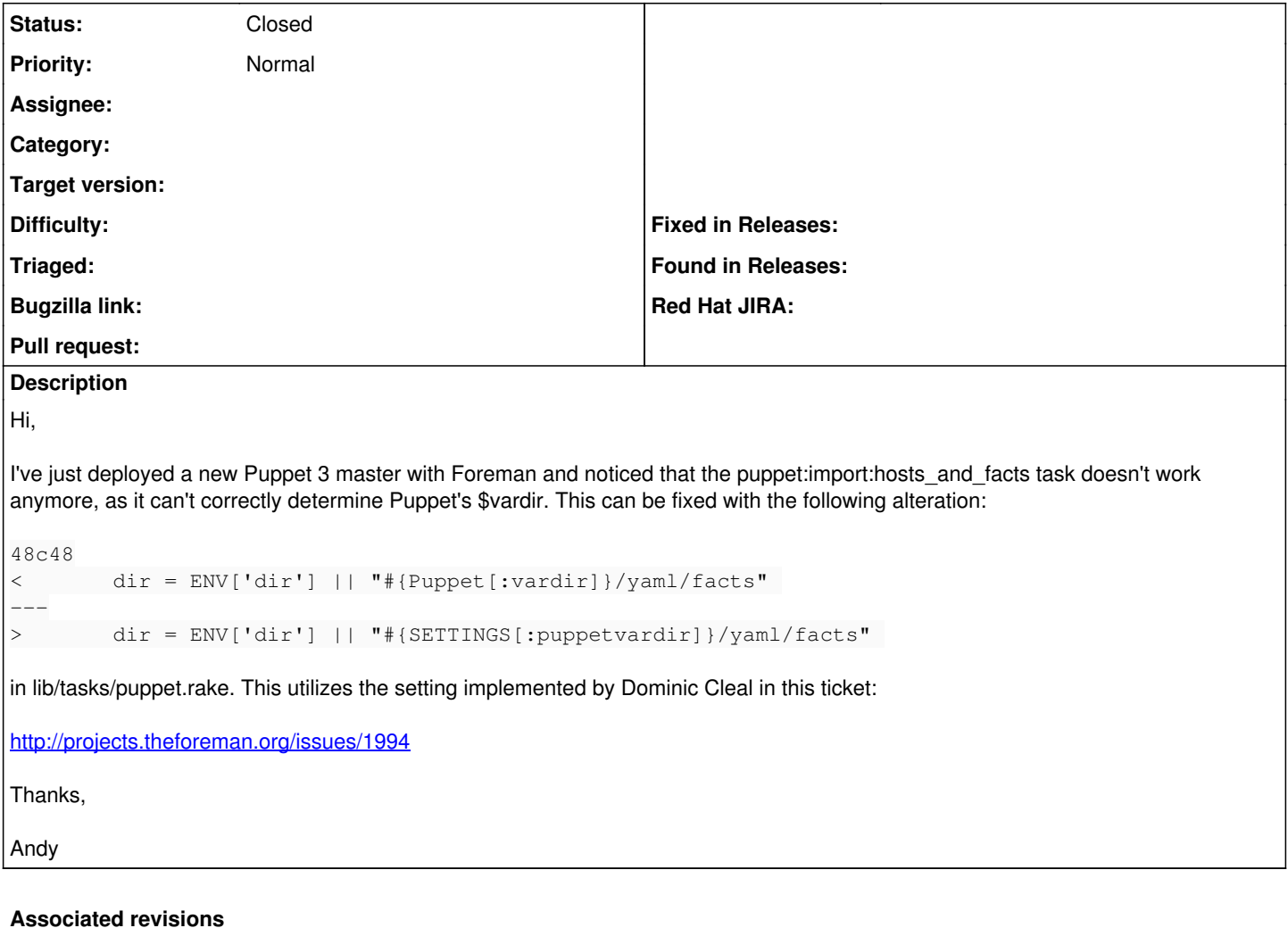

# **Revision 2bf4a47a - 05/07/2013 03:19 AM - Andy Taylor**

Fixes #2265 - Broken hosts\_and\_facts detection

### **History**

#### **#1 - 05/07/2013 08:01 AM - Anonymous**

*- Status changed from New to Closed*

*- % Done changed from 0 to 100*

Applied in changeset [2bf4a47afe31f82fc17a81cd9f3e307400e6e0b4.](https://projects.theforeman.org/projects/foreman/repository/foreman/revisions/2bf4a47afe31f82fc17a81cd9f3e307400e6e0b4)